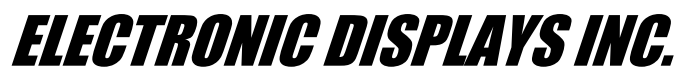

135 S. CHURCH STREET ADDISON, ILL. 60101 *[www.electronicdisplays.com](http://www.electronicdisplays.com/)*

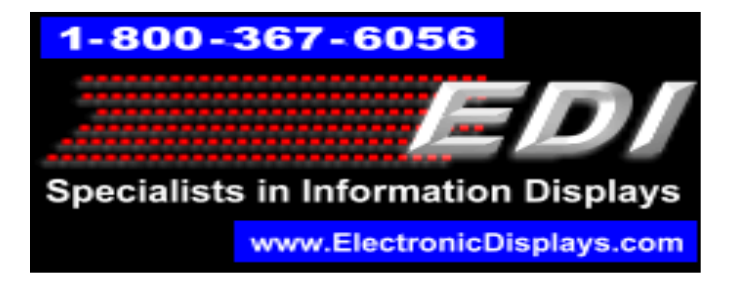

# **EDV800-4D-DAYS Digital Safety Displays**

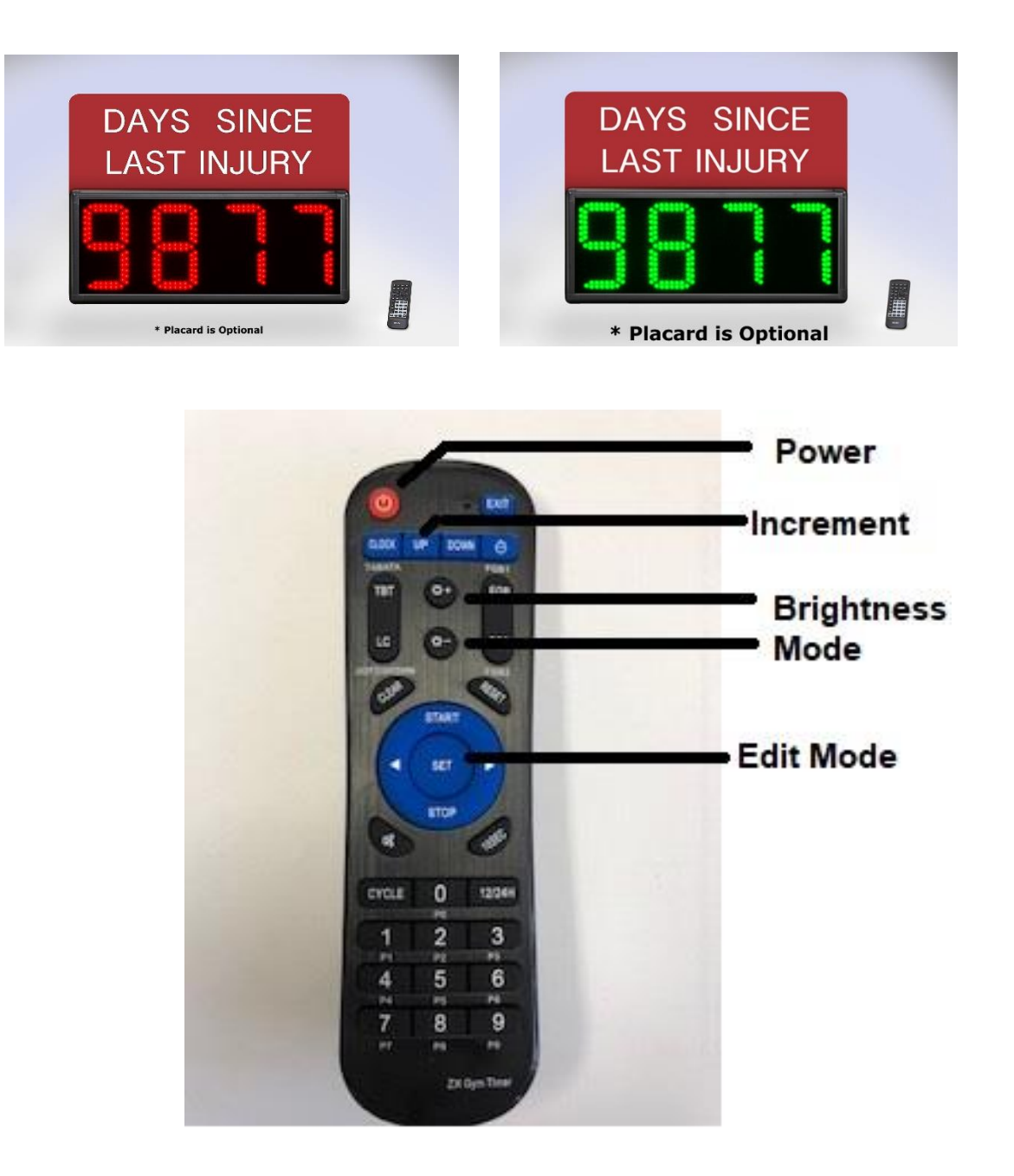

## **Programming Instructions: The dislay will increment by "1" every 24 hours.**

#### **Press the "SET" button.**

The display will flash. Enter the number of days you want to start from.

#### **Press the "SET" button.**

Enter the current hours or the hours you want to start timimg from. For example, enter "12" if you want the diplay to increment after 12 hours.

#### **Press the "SET" button.**

Enter the current minutes or the minutes you want to start timimg from. For example, enter "30" if you want the diplay to increment after 30 minutes.

#### **Press the "SET" button.**

Enter the current seconds or the seconds you want to start timimg from. For example, enter "30" if you want the diplay to increment after 30 seconds.

**\_\_\_\_\_\_\_\_\_\_\_\_\_\_\_\_\_\_\_\_\_\_\_\_\_\_\_\_\_\_\_\_\_\_\_\_\_\_\_\_\_\_\_\_\_\_\_\_\_\_\_\_\_\_\_\_\_\_\_\_\_\_\_\_\_\_\_\_\_**

## **Press the "UP" button.**

Here's a good test:

Enter 23 hours / 59 minutes and 55 seconds.

Press "up".

The display will increment by "1" after 5 seconds.

For more information, please contact us:

1 – 800 – 367 – 6045 or [ledsales@electronicdisplays.com](mailto:ledsales@electronicdisplays.com)